#### LPIC-1 101-500 – Lesson 12

#### **102.1** Design hard disk layout

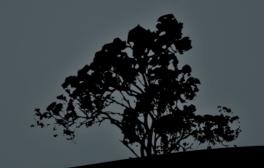

# Introduction

- During the installation of a new Linux system we are given the option to partition the hard disk to different filesystems.
- Every filesystem occupies its own partition.
- For personal computers, small servers or virtual machines we usually do not need more than 1 or 2 filesystems e.g. /boot, / (root).
- For large systems like physical servers we generally have more filesystems.

# The root "/" filesystem

- It is the root of the filesystem tree and all other directories and filesystems are subdirectories of "/".
- It hosts the appropriate applications and files for the proper operation of a Linux system.
- It usually does not need to be very large in case /var, /usr, / home and /tmp directories are hosted on their own partitions.
- If the case above is true "/" is static in capacity and the minimum space required can be as low as 500MB and not larger than 2GB.

# The */boot* filesystem

- Hosted the kernel files (vmlinuz\*), ramdisk files (initrd\*), bootloader files (/boot/grub) and generally files related to booting up the system.
- It grows only in case new kernels are installed. In this case old kernels need to be removed so that /boot does not fill up.
- A typical size for /boot is up to **100MB** with maximum up to **500MB**.
- Old systems had a restriction where the BIOS could not read beyond 1024<sup>th</sup> cylinder. In that case /boot had to be equal or less than the size corresponding to the 1023<sup>th</sup> cylinder or else BIOS could not find a kernel to boot the system.

# The /boot/efi filesystem

- Known as the EFI System Partition (ESP).
- It is needed when the system has UEFI instead of a BIOS and the disks are GPT formatted instead of MSDOS (aka MBR).
- The minimum size for /boot/efi is 100MB but 512MB is recommended for compatibility with other systems (like Windows) on dual boot systems. The system is formatted as FAT32.

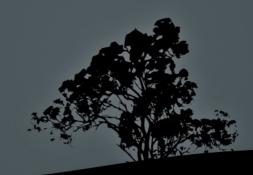

## The /home filesystem

- Hosts the user home directories (homedirs).
- For users user1 and user2 the /home/user1 and /home/user2 directories are assigned respectively.
- The environment variable \$HOME as well as the tilde "~" symbol, represent the home directory for the current user.
- The size of /home depends on the number of users, the size of the user date and the available disk space on the disk. Generally it is one of the larger filesystems.

## The /usr filesystem

- Hosts user (non-system) applications and initial data of applications, user libraries, as long as documentation for applications (/usr/share/doc/<application name>).
- It grows only when a new a new program, library or documentation is installed.
- In many setup this can be a common network directory (e.g. via NFS) for many systems.
- The size is determined from the size of the application files and the expected growth in case of new applications.

## The /var filesystem

- Hosts variable data like log files, emails, print spools, temporary application files, cached files, application data, databases, etc.
- It is one of the most rapidly changing filesystems
- Its size depends on the specific needs. If there will be no data hungry applications it can be as small as 2GB.
- It is usually recommended for the /var directory to be on a different filesystem (aka partition) than "/" so in case it fills up, the overall system stability is not affected.

# The /tmp filesystem

- Hosts temporary files for users, like session data, temporary application files, etc.
- In this directory everybody has writing rights but can only delete the files/directories they own!
- If a user writes too many files it can fill the system up so it is recommended to exist as a different filesystem.

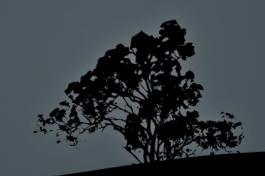

# The swap partition

- The **swap** partition has its own format.
- It serves as a temporary virtual memory in case the real memory (RAM) fills up.
- Traditionally there was a thumb rule that it should be double the RAM.
- In systems with large RAM (>2GB) it does not need to be bigger than 2GB but that depends on the system applications.
- Instead of a swap partition we can have a swap file hosted on a normal filesystem.
- Because swapping is related with degraded performance some systems with high I/O are build with big enough RAM and no swap.

#### **Filesystem Mount Points**

- Mount point are directories attached to filesystems.
- They can be set on startup in the /etc/fstab file:
  \$ cat /etc/fstab.
- The active mount points can be found in /etc/mtab
  \$ cat /etc/mtab.
- \$ mount # show filesystems related to their mount points and their mount arguments.

• \$ df -hT # shows filesystem usage, in human readable form (-h) and the type of the filesystem (-T).

#### **Filesystem Mount Points**

Mount points are

marked in yellow

\$ cat /etc/mtab

/dev/sda2 / ext3 rw 0 0

proc /proc proc rw 0 0

sysfs /sys sysfs rw 0 0

devpts /dev/pts devpts rw,gid=5,mode=620 0 0

/dev/sda8 /tmp ext3 rw 0 0

/dev/sda7 /var ext3 rw 0 0

/dev/sda6 /usr ext3 rw 0 0

/dev/sda5 /home ext3 rw 0 0

/dev/sda1 /boot ext3 rw 0 0

tmpfs /dev/shm tmpfs rw 0 0

none /proc/sys/fs/binfmt\_misc binfmt\_misc rw 0 0

sunrpc /var/lib/nfs/rpc\_pipefs rpc\_pipefs rw 0 0

## **Partitions**

- Scat /proc/partitions # show disks and their partitions.
- # fdisk -l # show partitions, filesystems, their size and hard disk parameters.
- # parted -l # similar to fdisk -l.

http://en.wikipedia.org/wiki/Master\_boot\_record https://en.wikipedia.org/wiki/GUID\_Partition\_Table

# **Logical Volume Manager – LVM**

- LVM provides more flexibility in managing storage.
- Physical Volumes (PV): the PV are the disks or partitions assigned to a Volume Group.
- Volume Group (VG): the VG is at the top of the LVM hierarchy. It receives storage resources in the form of PV and exports Logical Volumes to be used as filesystem.
- Logical Volumes (LV): logical volumes are logical structures, grouped under a VG and they replace the partitions of a more traditional storage.

# Logical Volume Manager – LVM

#### LVM features:

- Logical volumes can grow online.
- Volume groups can grow online by adding more Physical Volumes.
- Supports snapshots.
- Supports RAID (1, 5, 6) and stripping.
- High Availability features.

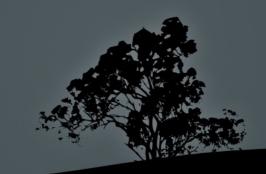

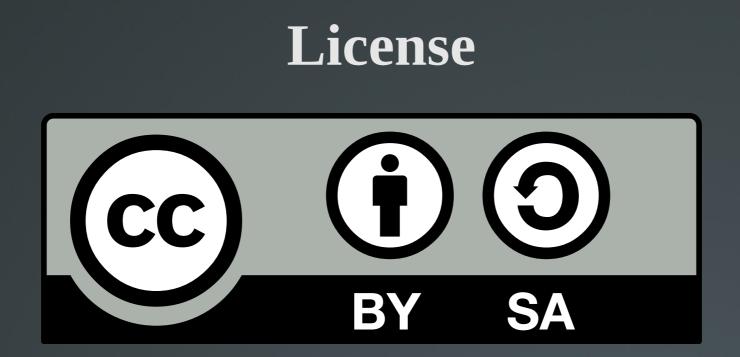

The work titled "LPIC-1 101-500 – Lesson 12" by Theodotos Andreou is distributed with the Creative Commons Attribution ShareAlike 4.0 International License.

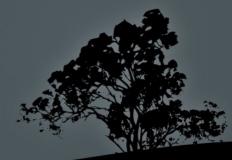